### Iowa Department of Education **EASIER**

### **Extract Specifications 2009-2010**

**EASIER** is the Electronic Access System for Iowa Education Records and is the transmission of student records from Local Education Agencies to the Department of Education.

#### **Record Specifications**

Each record is tab-delimited, terminated with a carriage return and line feed (ASCII 13 and 10). An example of a record is:

 TH<0x09>02/25/2005<0x09>01:23:07<0x09>1234567890<0x13><0x10> In the above example,  $\langle 0x09 \rangle$  represents a tab,  $\langle 0x13 \rangle$  and  $\langle 0x10 \rangle$  represent the carriage return and line feed combination that make up an end-of-line marker.

When no data is present for a particular field, do not insert a blank space (ASCII 32) in the record. Simply follow the missing data with an immediate tab. For example, a record contains this data:

11<tab>22<tab>33

If the "22" was not present in the same record fragment, it would instead appear as:  $11$ <tab><tab>33

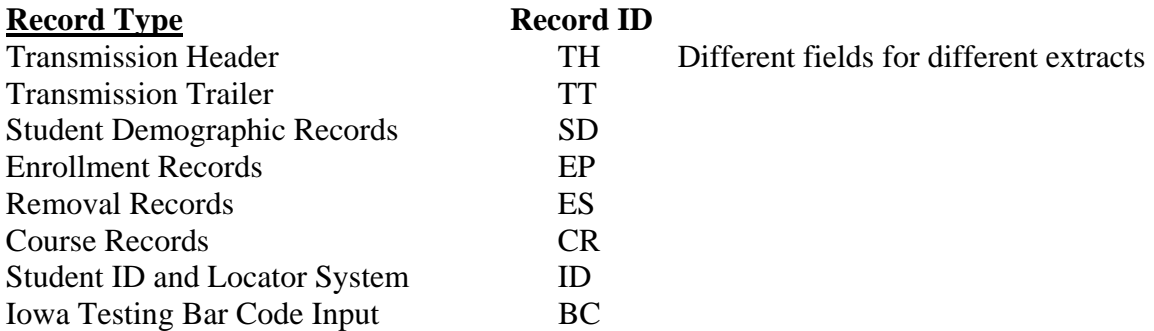

The required fields and field sequence for each record type are contained in the EASIER Extracts document.

## **Student ID and Locator Extract**

Allows a LEA to assign State Student IDs and import them back into the Student Information System.

- TH record: the first record in the extract
- ID record $(s)$
- TT record: the last record in the extract

LEA Selection Options for Extract:

- 1. All active students
- 2. Active students without State Student IDs
- 3. Inactive students without State Student IDs

All three state ID extracts will follow the layout as described in the EASIER Extracts 2010.1v, document. There are no changes to the data elements in State ID Extract – Active. The State ID Extract – Inactive tab contains the changes to the State ID extract. The header and trailer records remain the same. The content of the ID records will contain only the following five data elements will all other fields defaulting to null:

 Records Type (ID) First name Last name Date of Birth Year

## **EASIER Data Collection Extract**

Meets the state reporting requirements for the LEA. There are Fall, Winter, and Spring data collections. Each collection uses the same extract.

- TH record: the first record in the extract
- TT record: the last record in the extract

Student records are grouped together by each different building that a student is enrolled in. Students whose entire enrollment for the year was in one building will have one set of records; students enrolled in two buildings will have two set of records; students enrolled in three buildings will have three sets of records, a student enrolled in two buildings at different times and returns to the original building will have two sets of records, etc.

- SD record
- EP record(s): At least one EP record documents the student's initial entry into the current School Year. If the student ends or changes that enrollment, an Exit Code and Exit Date are included in the same record. The other data elements in the EP record refer to that specific enrollment period. Any change in the type of Entry Code, FTE, Foster Care, or Resident District will require a new EP record. If the student changes schools, a new set of student records is to be created.

o Record sequence numbers are specific for each student in each school.

 $\bullet$  ES record(s)

• CR record(s): Include all courses for students in Grades 9-12 and courses with nonzero SCED codes for students in Grades 7-8. The courses to select would be those on the student's yearly schedule at the time of the extract. Include any current year courses from the school that are posted to the transcript with a final grade.

LEA Selection Options for Extract:

- 1. All students with any entry or exit in the current school year. This would include transfers after the previous school year ended (summer transfers).
- 2. User selected students (one or more)

# **Iowa Testing Bar Code Extract**

Allows a LEA to send a file to the Iowa Testing Program. Bar Code labels are returned to the LEA to be affixed to a student's ITBS or ITED answer sheet.

- The first record is to contain the Header Record Field Name for each field as it is stated in the Record Layouts document.
- Subsequent records follow for each selected student.

The Iowa Testing Program requires that all comma, tilde, and accent punctuation marks be removed from the fields First Name, Last Name, School Name, and Class / Teacher Name in order to prepare bar code labels. Records that do not contain a State Student ID or additional missing demographic items will also cause a delay in processing.

LEA Selection Options for Extract:

- 1. Active students in user selected Grade Levels and Schools
- 2. User selected students